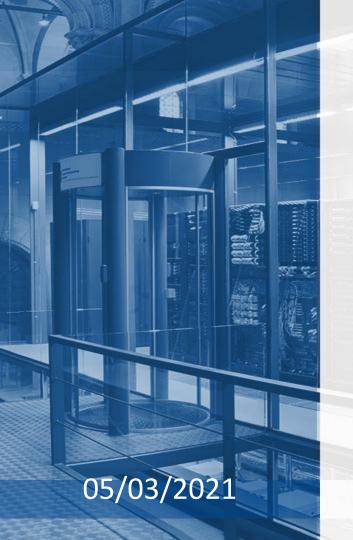

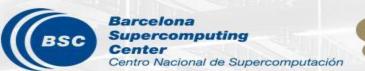

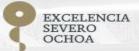

# R tools user meeting

An-Chi Ho and Núria Pérez-Zanón

contributors: Jaume Ramon

## Agenda

- 1. Package update
  - CSTools
  - startR
- 2. Quality Control of wind series in R: a guided tour (Jaume)
- 3. Q&A

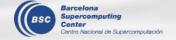

### Before start ...

Given the WomenES initiative, we have used the information from our minutes to create this plot (which is not planned to be presented anywhere else for now).

As expected, given the balance gender in the department, here, generally, we are less women than me.

I have never thought that we can do anything wrong during the meetings about discrimination (in all the meanings of discrimination) but please, if you feel uncomfortable in any sense, please, say it during the meeting, tell us later or our talk to someboy else if needed.

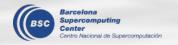

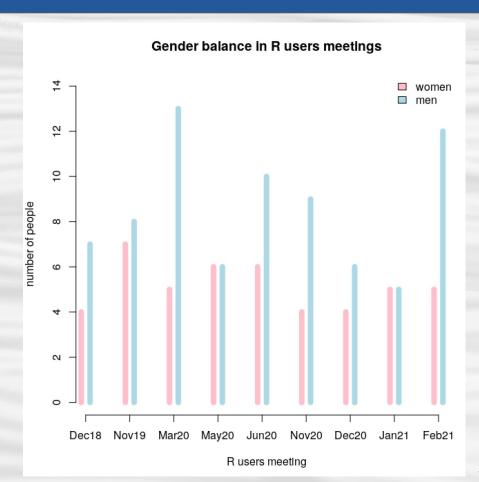

## **CSTools**

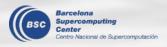

### CSTools 4.0.0

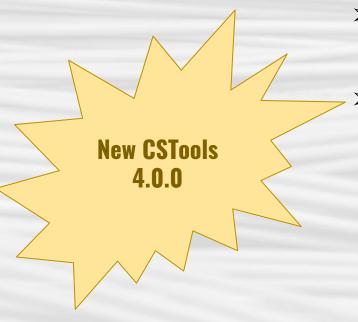

available on CRAN:

https://CRAN.R-project.org/package=CSTools

extended vignettes section

**Analogs** 

**Achieving Best Estimate Index** 

**Data Storage and Retrieval** 

**Ensemble Clustering** 

**Most Likely Terciles** 

Multi-model Skill Assessment

**Multivariate RMSE** 

Plot Forecast PDFs

RainFARM

**Weather Regime Analysis** 

installed on workstations and Nord 3

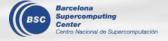

### CSTools 4.0.0

Find details in NEWS.md

### **Basic functions**

CST\_Load
CST\_Anomaly
CST\_SaveExp
CST\_SplitDim
CST\_MergeDims
s2dv\_cube

as.s2dv cube

#### Correction

CST\_BiasCorrection
CST\_Calibration
CST\_QuantileMapping
CST\_BEI\_Weighting
BEI\_PDFBest
CST\_DynamicalBC

### **Downscaling**

CST\_Analogs
CST\_RFTemp
CST\_RainFARM
CST\_RFSlope
CST\_RFWeights
CST\_ADAMONT
CST\_AnalogsPredictors

#### **Evaluation**

CST\_MultivarRMSE
CST\_MultiMetric

### **Plotting functions**

PlotMostLikelyQuantileMap
PlotForecastPDF PlotPDFsOLE

PlotCombinedMap PlotTriangles4Categories

#### Classification

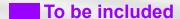

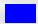

**Enhancements for December** 

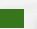

New method

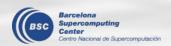

\*RainFARM: Rainfall Filtered Autoregressive Mode
\*BEI: Best Estimate Index

## startR

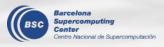

### startR 2.1.0-3

- ➤ Installed in WS and Nord3, only R >= 3.6.1.
- Bugfixes:
  - If the name of return\_vars is the synonmin of inner dim name, change it back to inner dim name (<u>issue 87</u>)
  - Remove incorrect check of character selector (e.g., region) (<u>issue 91</u>)

```
obs <- Start(
                                                  obs <- Start(
                                       BAD
 dat = repos obs,
 var = 'tos',
                                                    var = 'tos',
                                                    time = 'all',
 time = 'all',
 lat = values(list(-10, 10)),
 lat reorder = Sort(),
 lon = values(list(10, 20)),
 lon reorder = CircularSort(0, 360),
  synonims = list(lat = c('lat', 'latitude'),
                 lon = c('lon',
'longitude')),
 return vars = list(latitude = NULL,
                    longitude = NULL,
                  time = 'date'))
```

### startR -- wrapper of Start()

The wrapper of Start(), multiStart(), is coming soon...

- For multiple datasets that have different calendars/sdates/ftime
- Assign different selector values for each dataset

```
time hadgem3 <- c(60, NA, 61) # 1230, NA, 0101
time mpi esm <- c(60, 61, 62) # 1230, 1231, 0101
res <- multiStart(
        dat = list(list(name = 'hadgem3', path = path hadgem3),
                   list(name = 'mpi esm', path = path mpi esm)),
        var = 'tasmax', sdate = '2000',
        fyear = list(list(name = 'hadgem3', fyear = fyear hadgem3),
                     list(name = 'mpi esm', fyear = fyear mpi esm)),
        time = list(list(name = 'hadgem3', time = time hadgem3),
                    list(name = 'mpi esm', time = time mpi esm)),
        lat = indices (3:5), lon = indices (1),
        return vars = list(lat = NULL, lon = NULL, time = 'dat'),
        retrieve = FALSE)
```

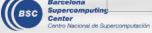

# Quality Control of wind series in R: a guided tour

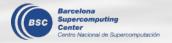

### 'strangeR things' in wind speed series

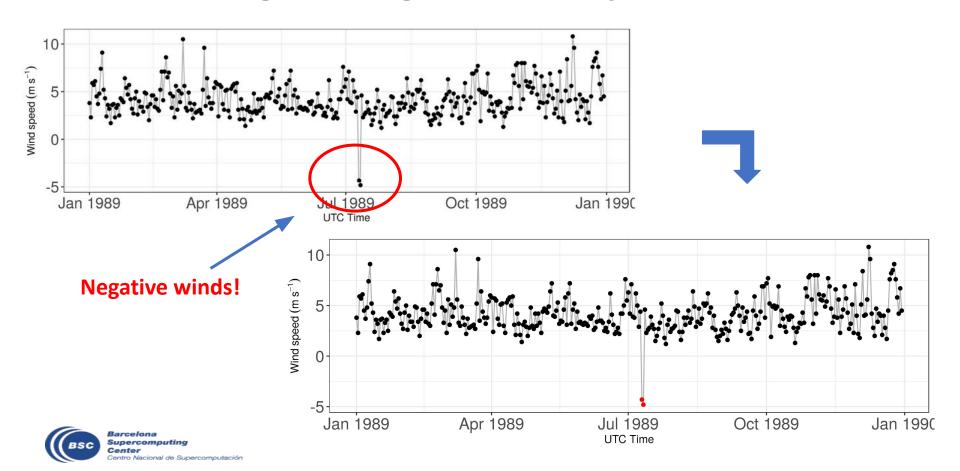

### **18 Quality Control tests**

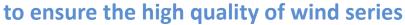

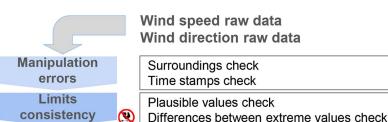

**Temporal** consistency

Flat line test Icing test\* (Abnormal variations (moving variances) Systematic errors (moving averages) Quartile occurrences check Rate of change test

Step test

Abnormally high variations

Abnormally low

variations

Repeated sequences test

**Spatial** consistency

Tower shadow

Vertical ratios check

Persistence test

Internal consistency Isolated 'Pass' check Occurrences of 0 and 360 s values Internal consistency check

Wind speed QC data Wind direction QC data

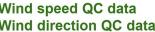

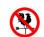

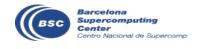

## The code in R runs the QCs sequentially

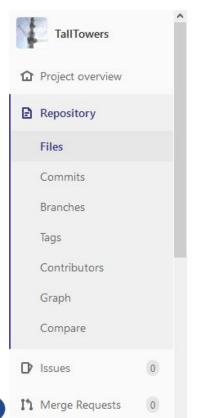

```
# OC TESTS
     print(paste0("Starts at ",Sys.time()))
114
     all.data <- pausible values(all.data) # Default: max.value.fail=113.2,max.value.suspect=75
     print(paste0("Finished plausible values at ",Sys.time()))
     all.data <- flat line(all.data)
     print(paste0("Finished flat line at ",Sys.time()))
     all.data <- step test(all.data)
     print(paste0("Finished step test at ",Sys.time()))
     all.data <- persistence test(all.data)
     print(paste0("Finished persistence test at ",Sys.time()))
     all.data <- diff extreme values(all.data)
     print(paste0("Finished difference extreme values at ",Sys.time()))
     all.data <- rate change(all.data)
     print(paste0("Finished rate change at ",Sys.time()))
     all.data <- repeated sequences(all.data)
     print(paste0("Finished repeated sequences at ",Sys.time()))
```

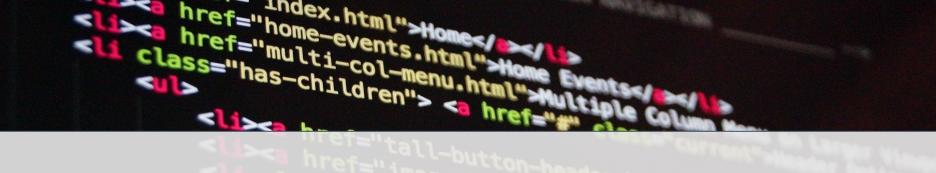

## WHAT TYPE OF BAD DATA CAN THE QCs DETECT?

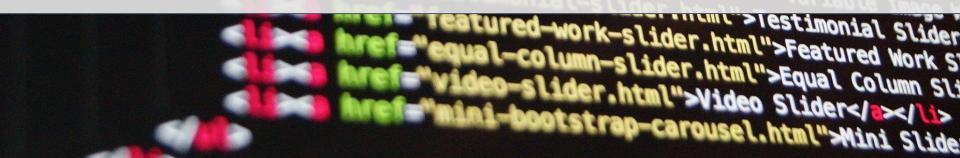

## Identical values in a row Flat lines

Wind speed at several heights at Butler Grade site

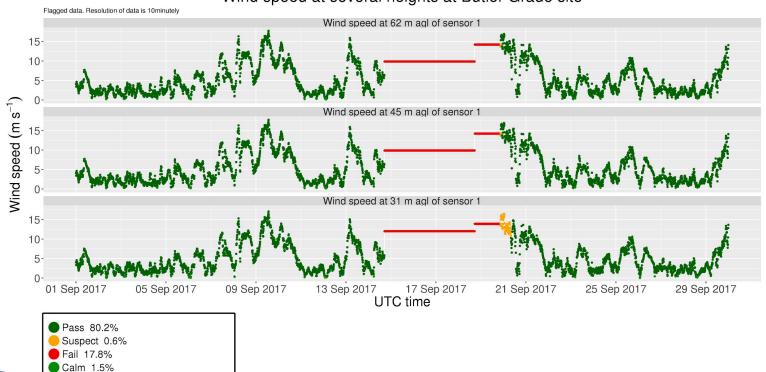

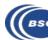

Not evaluated by 3 or more tests 0%

### Spikes & abnormally low wind speed variability

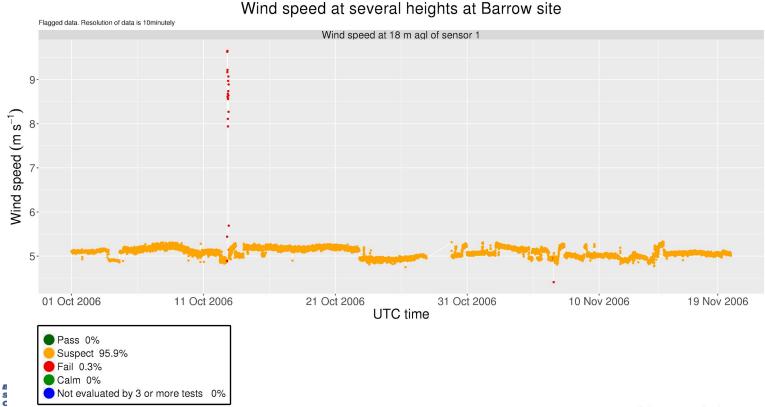

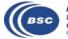

### Icing of the anemometer

Wind speed at several heights at Hegyhatsal site

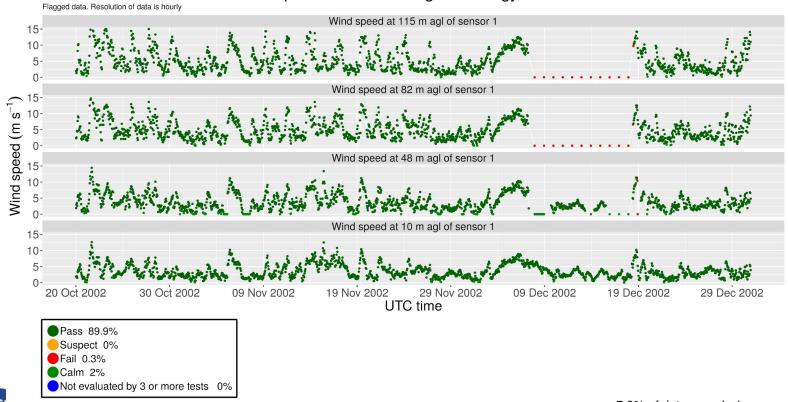

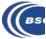

### **Duplicated sequences**

### a common but debatable procedure to fill in no-data periods

Wind speed at several heights at Abadan site

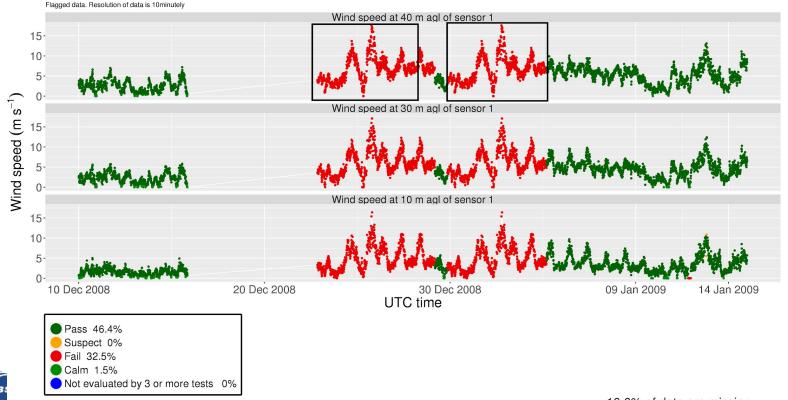

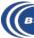

### **Systematic errors**

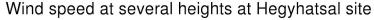

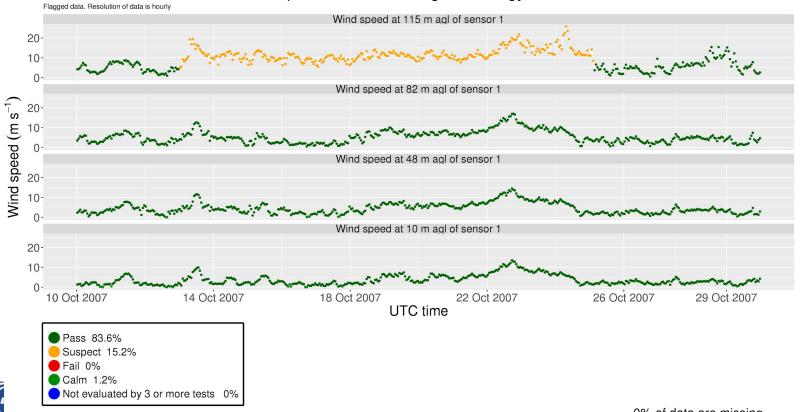

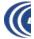

### The QC code should...

- **1** Look for abnormal statistical features in the series
- **2** Be conservative: remove ONLY the most gross errors
- **3** Be able to deal with high-frequency series

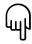

https://essd.copernicus.org/articles/12/429/2020/essd-12-429-2020.html

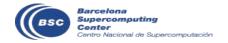

## **Q & A**

Next meeting: 9th Apr. 2021 (Friday 3pm)

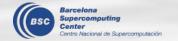